Piotr Gołębiowski<sup>1</sup>, Marianna Jacyna<sup>2</sup> Wydział Transportu Politechniki Warszawskiej

# Wspomaganie komputerowe konstrukcji rozkładu jazdy pociągów

#### 1. WPROWADZENIE

Rozkład jazdy pociągów to podstawowy element organizacji przewozów kolejowych stanowiący plan pracy kolei, według którego odbywa się ruch wszystkich pociągów po sieci kolejowej lub jej części [6]. To efekt graficznego przedstawienia tras pociągów w układzie droga – czas czyli wykresu ruchu.

Konstrukcja rozkładu jazdy pociągów jest złożonym procesem decyzyjnym. Polega na przyporządkowaniu konkretnych godzin odjazdów i przyjazdów do konkretnych posterunków ruchu i punktów ekspedycyjnych na sieci kolejowej. Jego realizacja jest determinowana różnymi warunkami brzegowymi. Z jednej strony powinien uwzględniać elementarne czasy niezbędne do płynnego prowadzenia ruchu kolejowego, a z drugiej strony oczekiwania użytkowników. W wyniku procesu konstrukcji rozkładu jazdy pociągów otrzymuje się wykres ruchu pociągów w postaci graficznej z wyróżnieniem czasu przyjazdu i odjazdu z poszczególnych posterunków ruchu.

Nie jest to jednak zadanie łatwe do wykonania dlatego poszukuje się narzędzi wspomagających pracę konstruktora rozkładu jazdy.

## 2. ALGORYTM KONSTRUOWANIA ROZKŁADU JAZDY

W procesie konstrukcji rozkładu jazdy można wyróżnić dwa zasadnicze etapy. Pierwszy leży po stronie przewoźnika jest konsekwencją zidentyfikowanego zadania przewozowego (kształtowanie oferty przewozowej). Drugi leżący po stronie zarządcy infrastruktury to efekt realizacji zadania przewozowego (przygotowanie finalnej wersji oferty przewozowej). Etap ten polega na wyznaczeniu czasów jazdy pomiędzy posterunkami ruchu oraz punktami ekspedycyjnymi i fizycznym wprowadzeniem pociągu na wykres ruchu.

Etap pierwszy jak już wspomniano to proces kształtowania oferty przewozowej. Prace powinny rozpocząć się od dokładnej analizy wyników badań potrzeb przewozowych lub popytu. Badania marketingowe potrzeb przewozowych pozwalają na określenie potencjalnej wielkości popytu w uruchamianych przez przewoźnika pociągach i dają odpowiedź czy decyzja o uruchomieniu konkretnego połączenia w konkretnych terminach i o konkretnym czasie była właściwa. Wiedza o popycie dostarcza zaś informacji o wykorzystaniu oferty przewozowej i sugeruje obszary, gdzie należałoby dokonać modyfikacji [2]. Badania te przeprowadza się w trakcie bieżącego sezonu rozkładowego, miesiąc po wprowadzeniu aktualnego rozkładu w życie.

Należy w tym miejscu zaznaczyć, że do identyfikacji zapotrzebowania na przewóz koniecznym jest zebranie danych dotyczących źródeł i ujść potoku ruchu oraz wnikliwe rozpatrzenie potrzeb zgłaszanych przez różne instytucje, np. zakłady pracy, szkoły i inne.

Kolejny etap konstrukcji rozkładu jazdy to ustalenie na podstawie uzyskanych wyników badań potrzeb przewozowych liczby uruchamianych pociągów, a następnie skonfrontowanie jej z możliwościami technicznymi infrastruktury, możliwościami własnymi przewoźnika oraz z planami innych przewoźników. W etapie tym należy odpowiedzieć na pytanie: ile pociągów, jakiej kategorii i w jakich relacjach należy uruchomić. Konieczne jest również ustalenie struktury składów i terminów kursowania.

 $\overline{a}$ 

<sup>1</sup> pgolebiowski@it.pw.edu.pl

 $2 \text{ maja@it.pw.edu.pl}$ 

Etap ten to również sprawdzenie czy przewoźnik jest w stanie uruchomić ten pociąg i czy on zarobi na siebie (ewentualnie czy będzie objęty dotacją państwową). Jeśli tak – można przystąpić do dalszych prac, w przeciwnym wypadku trzeba zmienić założenia.

Po takiej analizie przygotowywany jest wstępny rozkład jazdy uruchamianych pociągów w celu umieszczenia we wniosku do zarządcy infrastruktury tzw. godziny wiodącej. Godzina ta to chwila odjazdu bądź przyjazdu do konkretnego posterunku czy punktu ekspedycyjnego leżącego na trasie zaplanowanego pociągu. Na jej podstawie zarządca infrastruktury dokonuje trasowania pociągu. Na etapie tym należy również określić skomunikowania poszczególnych pociągów między sobą na stacjach przesiadkowych.

Po wykonaniu wyżej wymienionych prac można przystąpić do składania wniosku do zarządcy infrastruktury o przydzielenie trasy pociągu do rocznego rozkładu jazdy.

Schematycznie cały proces konstruowania oferty przewozowej przedstawiono na rys. 1.

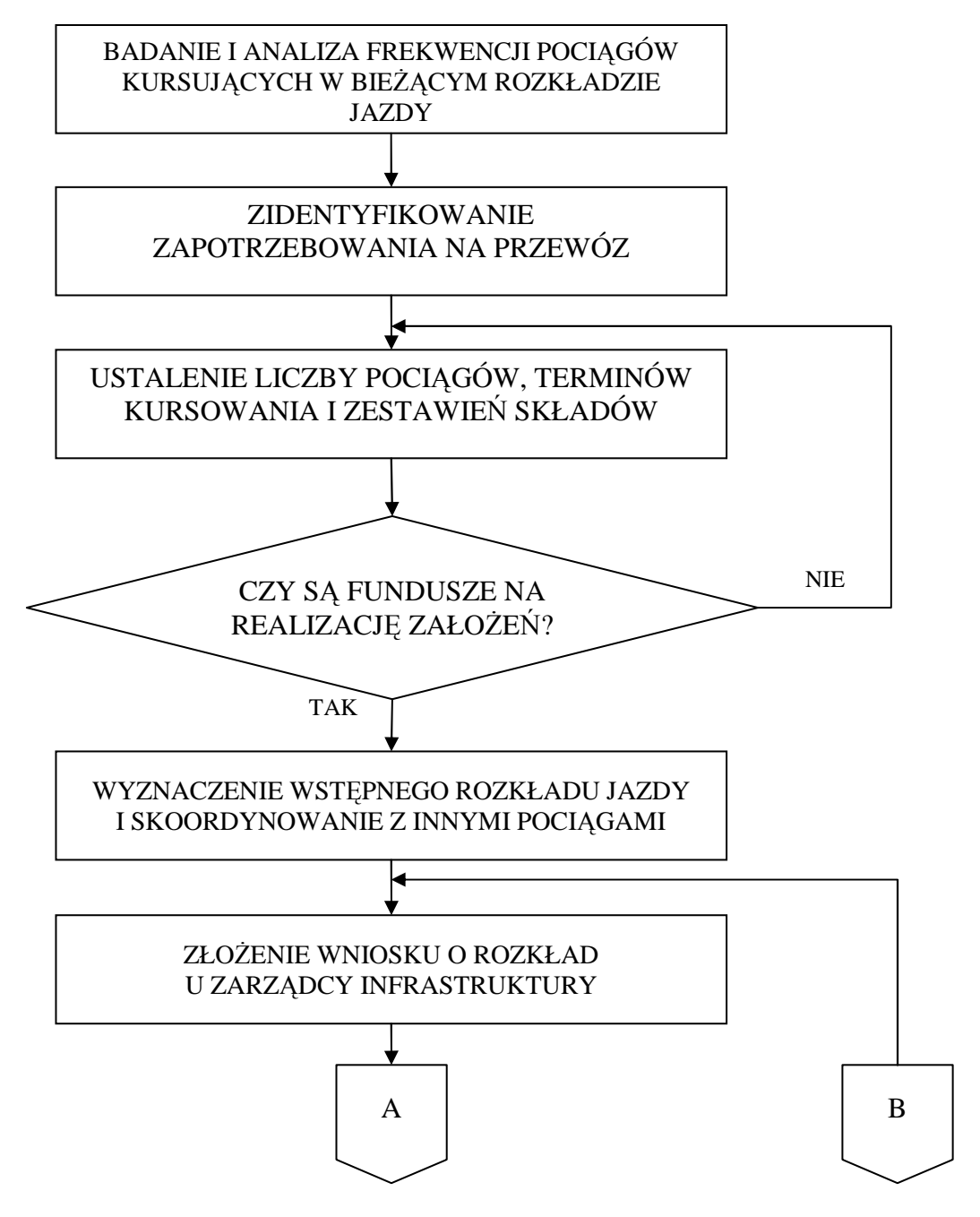

Rys. 1. Schemat blokowy algorytmu konstruowania rozkładu jazdy – etap 1 Ź*ródło: opracowanie własne.* 

Drugi etap procesu konstrukcji rozkładu jazdy to fizyczne przygotowanie rozkładu jazdy pociągów, za który odpowiada zarządca infrastruktury. Po złożeniu wniosku przez przewoźnika o przydzielenie trasy pociągu w rozkładzie jazdy następuje sprawdzenie poprawności przez konstruktora, który jest przedstawicielem zarządcy infrastruktury. W przypadku, gdy występują braki konstruktor może odrzucić wniosek. W takim przypadku przewoźnik musi jeszcze raz wypełnić go, ale z poprawnymi parametrami.

W przypadku przyjęcia wniosku do konstrukcji rozpoczyna się wyliczanie czasów jazdy pociągów po szlaku z zachowaniem odpowiednich rezerw czasowych. Proces ten opisany jest przez spółkę PKP Polskie Linie Kolejowe w instrukcji Ir-21 (*Zasady przygotowywania rozkładowego czasu przejazdu poci*ą*gów w PKP Polskie Linie Kolejowe S.A.*). Zastosowanie mają dwie metody wyznaczania czasów jazdy – metoda obliczeń uproszczonych i metoda oparta na prawach dynamiki ruchu pociągów. Obecnie zarządca przy konstrukcji rozkładu jazdy do wyznaczania czasów jazdy korzysta z drugiej metody. Pierwsza zalecana jest do stosowana przez przewoźników do kształtowania oferty przewozowej. Po wyliczeniu czasów jazdy, pociąg umieszczany jest na wykresie ruchu danej linii kolejowej.

Po umieszczeniu trasy pociągu na wykresie ruchu konstruktor musi dokonać manualnego sprawdzenia czy nie występują kolizje tras (co jest szczególnie istotne przy prowadzeniu ruchu na liniach jednotorowych). Jeżeli występują, wówczas konstruktor dokonuje korekty czasów jazdy tak, by można było wykonać przejazd bezkolizyjny. Jeżeli brak kolizji to następuje wstępne zatwierdzenie rozkładu jazdy przez konstruktora (zarządcę infrastruktury). Ułożony rozkład jazdy przesyłany jest do przewoźnika w celu zatwierdzenia. W przypadku rozbieżności rozkład wraca do konstruktora i następuje ponowne wyznaczenie czasów jazdy z uwzględnieniem życzeń przewoźnika.

Po akceptacji propozycji zarządcy infrastruktury kończy się proces konstrukcji. Przewoźnik podaje uzyskany rozkład jazdy do publicznej wiadomości. Zarządca infrastruktury zaś przesyła zbiór godzin i minut do konkretnych posterunków ruchu leżących na trasie przejazdu nowego pociągu oraz do innych zainteresowanych podmiotów. Tworzy także służbowy rozkład jazdy, który otrzymuje maszynista.

Schemat blokowy algorytmu konstrukcji rozkładu jazdy – etap drugi przedstawia rys. 2.

## 3. IMPLEMENTACJA KOMPUTEROWA METODY KONSTRUOWANIA ROZKŁADU JAZDY POCIĄGÓW W POSTACI PROGRAMU ..*ERJOT*"

Program "*eRJot*" to aplikacja komputerowa wspomagająca konstruowanie rozkładu jazdy pociągów. Została przygotowana jako plik arkusza kalkulacyjnego *Microsoft Office Excel 2007*. Wszelkie operacje w postaci makr zostały oprogramowane w środowisku *Visual Basic for Applications* (*VBA*). Podstawowym zadaniem programu jest możliwość skonstruowania rozkładu jazdy pociągu na uprzednio wprowadzonej do programu linii kolejowej poprowadzonego przy użyciu pojazdu trakcyjnego, który wcześniej został dodany do bazy.

Program "*eRJot"* składa się z czterech modułów:

- − moduł *"CHAR"*, który powoduje wygenerowanie arkusza pozwalającego na dodanie nowego pojazdu trakcyjnego do programu,
- − moduł *"LINIA"*, który powoduje wygenerowanie arkusza pozwalającego na dodanie nowej linii do programu,
- − moduł *"WYKRES"*, który powoduje wygenerowanie arkusza pozwalającego na dodanie wykresu ruchu dla danej linii do programu,
- − moduł *"WNIOSEK"*, który powoduje wygenerowanie arkusza pozwalającego na dodanie nowego pociągu do programu i ułożenie dla niego rozkładu jazdy.

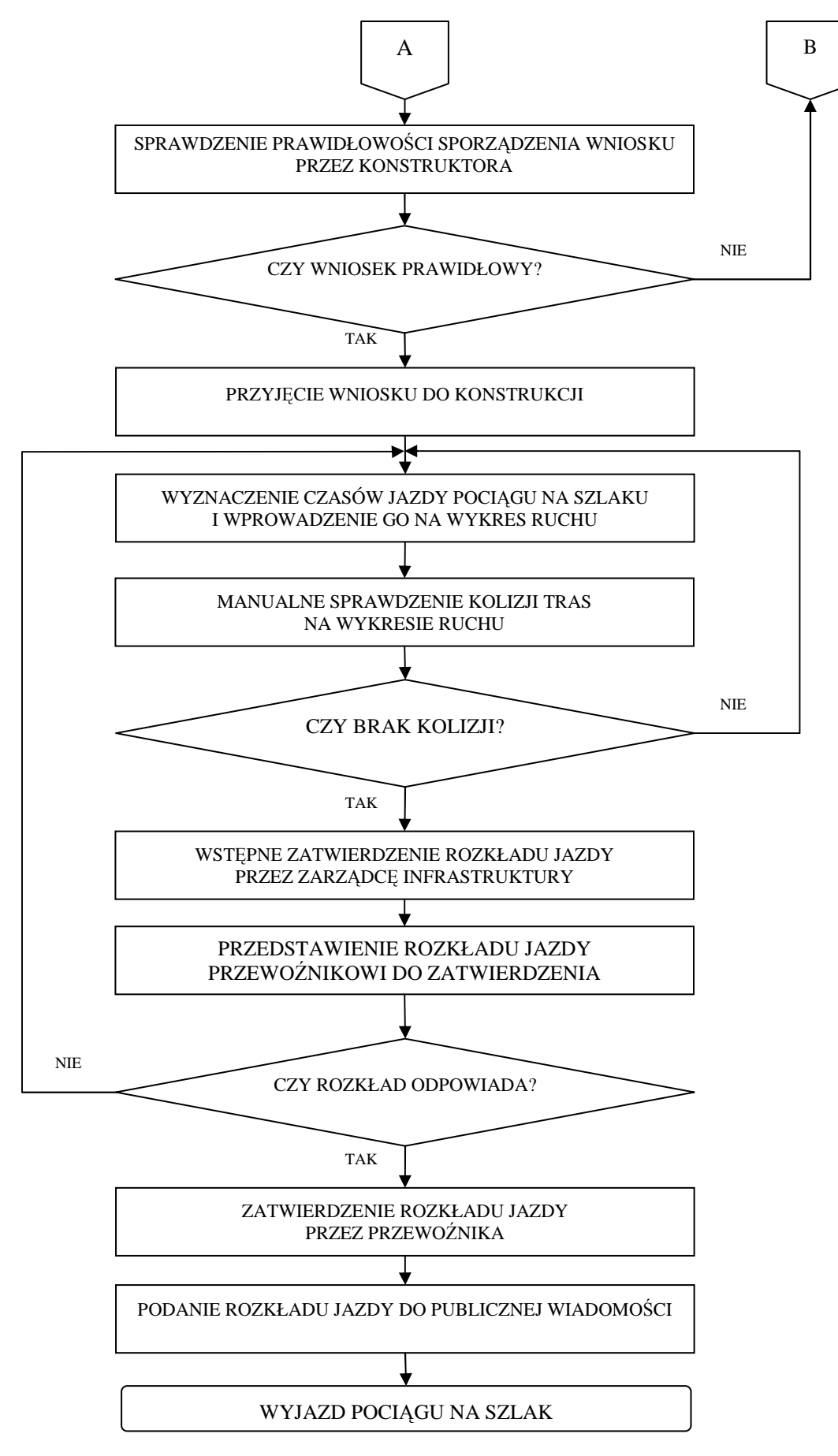

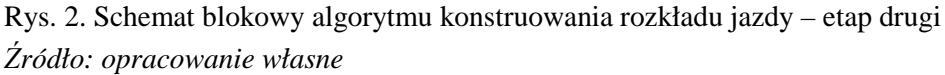

Schemat blokowy programu "eRJot" przedstawiono na rys. 3. Arkusz "START" służy do wyboru odpowiedniego modułu programu lub jednej z pięciu baz danych.

Pierwszym modułem programu "eRJot" służącym do dodawania do bazy danych programu nowego pojazdu trakcyjnego jest moduł *"CHAR"*. Zadaniem tego elementu programu jest wygenerowanie nowego arkusza, do którego użytkownik będzie wpisywał dane o nowym generatorze siły pociągowej. Bez wprowadzenia danych o choćby jednym pojeździe nie będzie możliwe uruchomienie nowego pociągu. Pierwszy moduł jest powiązany z modułem "WNIOSEK".

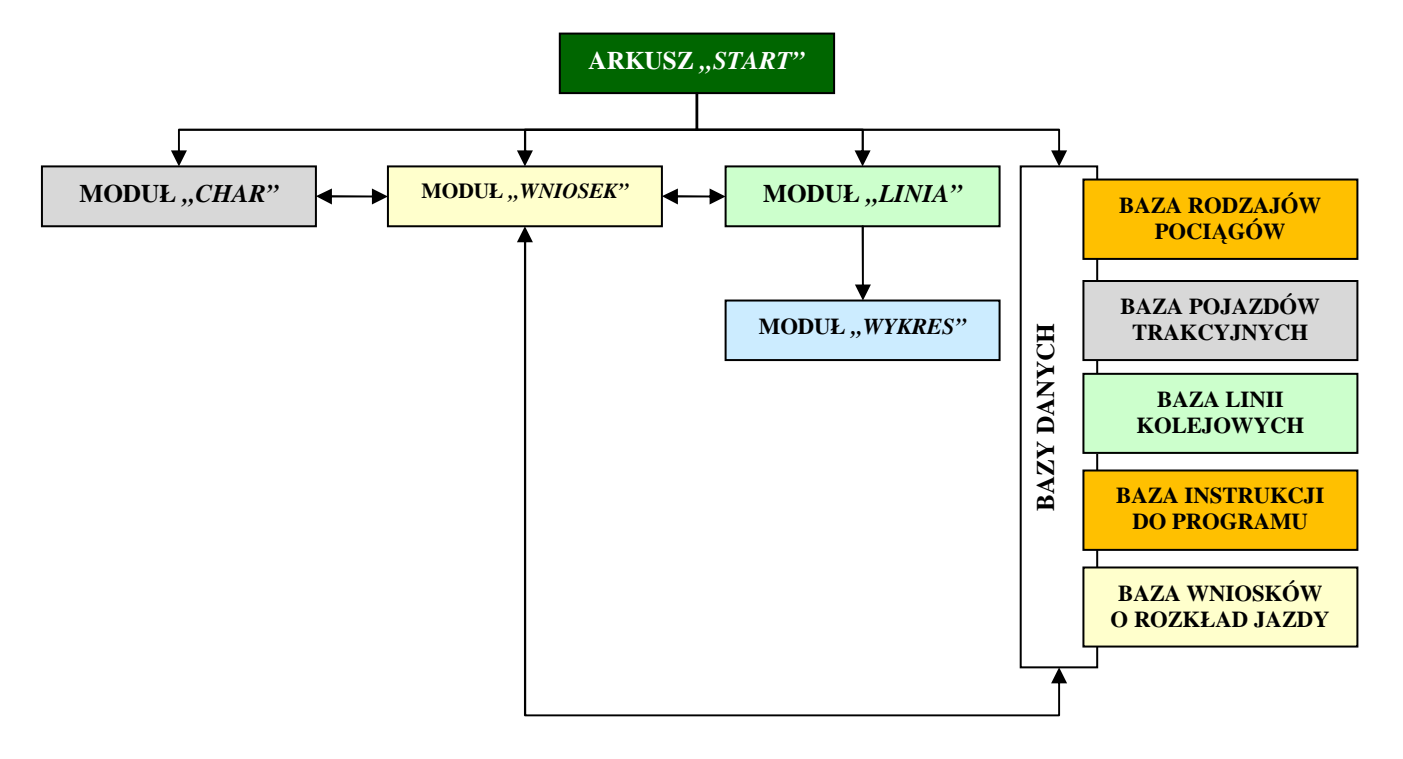

Rys. 3. Schemat blokowy programu "*eRJot*" Ź*ródło: opracowanie własne* 

Drugi moduł programu "eRJot" to moduł "LINIA" służący do dodawania do bazy nowej linii kolejowej. Zadaniem tego elementu programu jest wygenerowanie nowego arkusza, do którego użytkownik będzie wpisywał dane techniczno – eksploatacyjne o nowej (z punktu widzenia programu) linii kolejowej. W arkuszu tym wyliczany jest czas jazdy pociągu na szlaku. W programie *"eRJot"* do tego celu zastosowano metodę obliczeń uproszczonych [3]. Metoda ta jest mniej dokładna, ale obliczenia są prostsze i zasób danych wejściowych mniejszy. Drugi moduł programu także jest powiązany z modułem *"WNIOSEK"*.

Po prawidłowym wprowadzeniu danych do modułu "LINIA" i zakończeniu wprowadzania danych przez użytkownika uruchamiany jest moduł "WYKRES". Zadaniem tego elementu programu, jest wygenerowanie nowego arkusza, w którym umieszczony będzie wykres ruchu.

Ostatnim modułem programu jest moduł "WNIOSEK", który pozwala na połączenie efektów pracy modułów *"CHAR"* i *"LINIA"*. Zadaniem tej części programu jest zebranie wszelkich danych odnośnie pociągu, który użytkownik chce uruchomić. Po wypełnieniu danych następuje zatwierdzenie wniosku. Powoduje to przekopiowanie odpowiednich danych do arkusza z wybranym we wniosku pojazdem trakcyjnym i skopiowaniu ich stamtąd do arkusza z wybraną we wniosku linią kolejową, gdzie będzie układany rozkład jazdy. Odpowiednie dane beda także umieszczane bezpośrednio we wskazanym arkuszu z linią kolejową. Użytkownik przeniesiony zostanie do arkusza z wybraną linią kolejową, gdzie zostanie mu wyświetlony wstępny rozkład jazdy. Po jego zatwierdzeniu użytkownik przenoszony jest do arkusza wykresu ruchu, gdzie ostatecznie rozkład jest zatwierdzany.

Wszystkie operacje wykonywane przez użytkownika w programie "eRJot" są rejestrowane. Nowe pojazdy, linie kolejowe i wnioski o rozkład jazdy są zapisywane i dodawane do odpowiedniej bazy danych. Przy wypełnianiu można także skorzystać z instrukcji obsługi dotyczącej poszczególnych części programu.

## 4. WERYFIKACJA PRACY PROGRAMU NA PRZYKŁADZIE WYBRANEJ LINII KOLEJOWEJ

Na potrzeby badań zostaną porównane czasy jazdy rzeczywisty i wyznaczony przez program jednego z pociągów osobowych spółki Koleje Mazowieckie kursującego po linii numer 447 o punkcie początkowym na stacji Warszawa Zachodnia i punkcie końcowym na stacji Grodzisk Mazowiecki. Porównanie zostało przeprowadzone tylko w kierunku zasadniczym. Wybrana do analizy linia to typowa linia równinna (pochylenia maksymalne wynoszą na niej 2,3‰).

Dane wejściowe do programu w zakresie czasu postojów pociągów na posterunkach ruchu i punktach ekspedycyjnych oraz w zakresie pojazdu trakcyjnego (dwa elektryczne zespoły trakcyjne serii EN57) przyjęto takie same jak w rzeczywistości. Do analizy wybrany został pociąg osobowy (ROJ) 226/7 spółki Koleje Mazowieckie relacji Warszawa Grochów GRC – Skierniewice. Wynik badań zestawiono w tablicy 1.

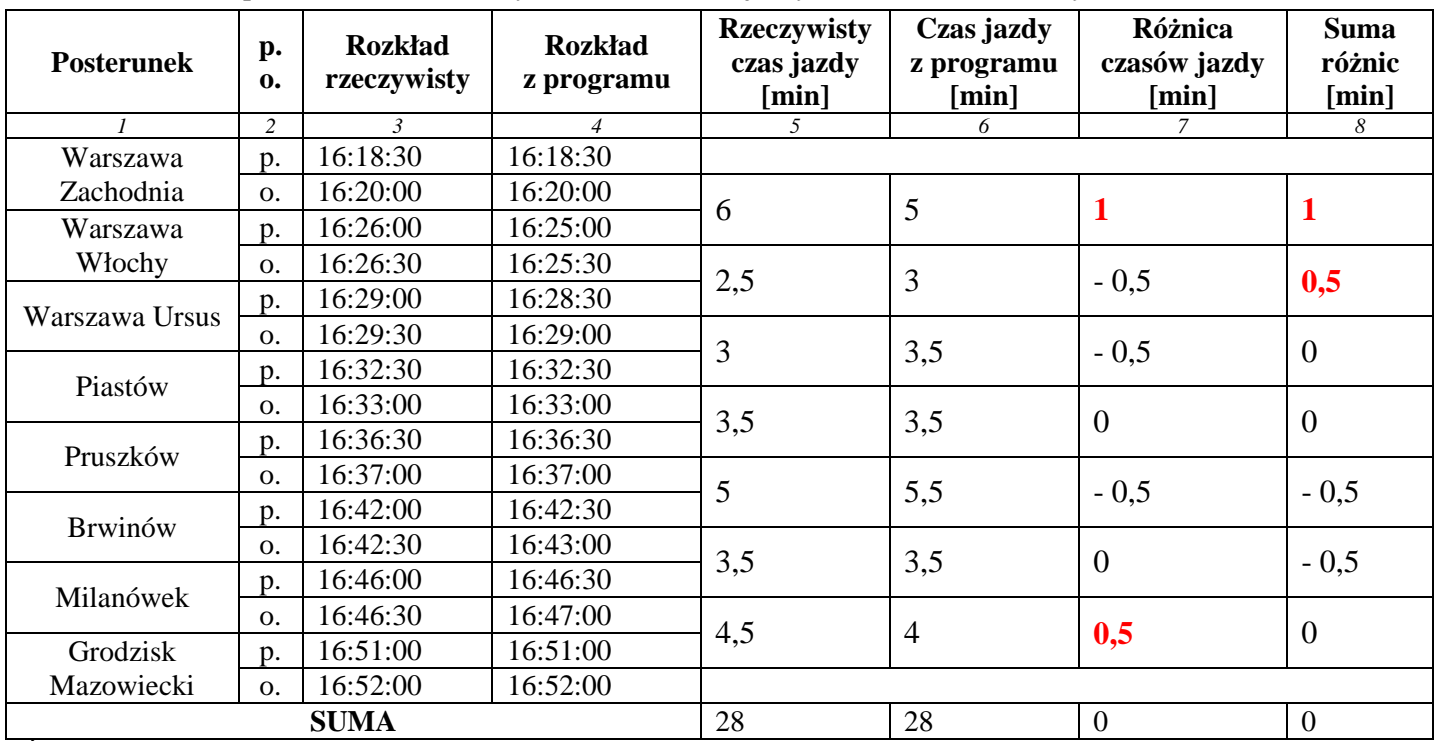

Tablica 1. Analiza porównawcza metod wyznaczania czasów jazdy w kierunku zasadniczym

Ź*ródło: opracowanie własne* 

Szlak Warszawa Zachodnia – Warszawa Włochy w rzeczywistości pociąg pokonuje w 6 minut. Na podstawie metody obliczeń uproszczonych wyliczono, że na pokonanie tego szlaku potrzeba tylko 5 minut. Powstała jedna minuta różnicy, która w całkowitym czasie przejazdu jest znacząca. Z jednej strony może być to spowodowane tym, że konstruktor na tym szlaku założył minutową rezerwę, z drugiej strony to może być wada metody obliczeń uproszczonych. Na szlaku tym występuje dużo łuków, stan torowiska jest niezadowalający i przede wszystkim występują tam pochylenia rzędu 12‰. Średni czas przejazdu na szlaku Warszawa Zachodnia – Warszawa Włochy według ogólnodostępnego rozkładu jazdy wynosi od 6 do 7 minut (według rozkładu służbowego od 6 do 6,5 minuty). W takim razie nie może być mowy o rezerwie czasowej związanej z oczekiwaniem pod semaforem wjazdowym posterunku Warszawa Włochy. Jak widać metoda obliczeń uproszczonych jest wrażliwa na duże pochylenia występujące na szlaku.

Na odcinku Warszawa Włochy – Warszawa Ursus pociąg w rzeczywistości jedzie o pół minuty krócej niż wyliczył to program. Prawdopodobną przyczyną tego faktu jest także profil linii. Pociąg po wyjechaniu z posterunku Warszawa Włochy do przystanku Warszawa Ursus cały czas jedzie po spadku. Wszystkie

pociągi na pokonanie tego odcinka według ogólnodostępnego rozkładu jazdy potrzebują trzy minuty (według rozkładu służbowego od 2,5 do 3 minut).

To samo spostrzeżenie dotyczy odcinka Warszawa Ursus – Piastów. Wszystkie pociągi na pokonanie tego odcinka według ogólnodostępnego rozkładu jazdy potrzebują trzy minuty (według rozkładu służbowego od 3 do 3,5 minuty).

Odcinek Piastów – Pruszków pociąg w rzeczywistości pokonuje w takim samym czasie jak wyliczony w programie "*eRJot"*. Na całym odcinku pociąg jedzie po spadku a nie podjeżdża pod wzniesienia. Wszystkie pociągi na pokonanie tego odcinka według ogólnodostępnego rozkładu jazdy potrzebują cztery minuty (według rozkładu służbowego od 3,5 do 4 minut). Czas "służbowy" zależy od pociągu poprzedzającego – w przypadku gdy poprzedzającym jest pociąg Szybkiej Kolei Miejskiej linii S1 (Otwock – Pruszków) kończący bieg na stacji Pruszków potrzeba 4 minuty, w pozostałych przypadkach 3,5 minuty).

Na odcinku Pruszków – Brwinów pociąg jedzie w rzeczywistości o pół minuty krócej niż wyliczył to program. Prawdopodobną przyczyną jest zbyt powolna zmiana prędkości po ograniczeniu do 60 km/h na rozjazdach. Profil linii jest zrównoważony – trochę wzniesień i trochę spadków. Wszystkie pociągi na pokonanie tego odcinka według ogólnodostępnego rozkładu jazdy potrzebują sześć minut (według rozkładu służbowego od 5,5 do 6 minut). Rozkład jazdy rzeczywisty zakłada, że czas jazdy na odcinku perony w Pruszkowie – ograniczenie prędkości na rozjazdach to rozpędzenie do prędkości maksymalnej i hamowanie przed ograniczeniem, czego w rzeczywistości maszyniści nie wykonują. Odcinek ten pokonują z prędkością do 70 km/h. Czas jazdy wyznaczony przez program jest więc bardziej zbliżony do rzeczywistości niż czas rzeczywisty.

Odcinek Brwinów – Milanówek pociąg w rzeczywistości pokonuje w takim samym czasie jak wyliczony w programie "eRJot". Wszystkie pociągi na pokonanie tego odcinka według ogólnodostępnego rozkładu jazdy potrzebują cztery minuty (według rozkładu służbowego od 3,5 do 4 minut). Odcinek jazdy bezprądowej (zmiana granic zasilania podstacji trakcyjnych) zlokalizowany tuż za przystankiem Brwinów nie powoduje wydłużenia czasu jazdy rzeczywistego i nie oddziałuje na czas jazdy wyznaczony metodą obliczeń uproszczonych.

Odcinek Milanówek – Grodzisk Mazowiecki pociąg w rzeczywistości pokonuje dłużej o 0,5 minuty niż wyliczył to program "*eRJot"*. Najprawdopodobniej spowodowane jest to tym, że wjazd do stacji Grodzisk Mazowiecki w kierunku "na wprost" odbywa się ze stałym ograniczeniem prędkości do 60 km/h, wyznaczanym przez semafor świetlny z pomarańczowym pasem. Konstruktorzy prawdopodobnie doliczają dodatkowy czas potrzebny na zmniejszenie prędkości ze 100 km/h do 60 km/h oraz czas na jazdę przez około 1,5 km z prędkością zmniejszoną ze 100 km/h do 60 km/h.

Należy zauważyć, że pociąg na swojej drodze napotka "wąskie gardło" w postaci zamknięcia jednego toru na szlaku Radziwiłłów Mazowiecki – Miedniewice (stan na maj 2012 r.). Niedopuszczalne jest, by wjechał on na ten odcinek z opóźnieniem. Mogłaby wystąpić reakcja łańcuchowa – kolejne pociągi nabierałyby opóźnień wtórnych. Z drugiej strony pociąg ROJ 226/7 ze względu na remont posiada odpowiednie rezerwy czasowe, że z punktu widzenia odcinka Warszawa Zachodnia – Grodzisk Mazowiecki opóźnienie do około 5-ciu minut byłoby dopuszczalne (wydłużone czasy jazdy rozpoczynają się od stacji Grodzisk Mazowiecki i obowiązują aż do Skierniewic).

## 5. PODSUMOWANIE

Podstawowym zadaniem programu jest możliwość skonstruowania rozkładu jazdy pociągu na uprzednio wprowadzonej do programu linii kolejowej poprowadzonego przy użyciu pojazdu trakcyjnego, który wcześniej został dodany do bazy.

Z racji wykorzystania do obliczeń czasu jazdy metody obliczeń uproszczonych program *"eRJot"* pełni dwie zasadnicze funkcje:

*wspieranie kształtowania oferty przewozowej*: umożliwienie konstruowania rozkładu jazdy na potrzeby własne przez przewoźników czy Urzędy Marszałkowskie przed złożeniem wniosku o przydzielenie trasy w danym sezonie rozkładowym do zarządcy infrastruktury. Na chwilę obecną przewoźnicy na

## **Logistyka - nauka**

etapie przygotowywania oferty przewozowej nie mogą wprowadzać fizycznie na wykres ruchu własnego pociągu. W istniejących aplikacjach nie mają także podglądu pociągów innych przewoźników. Takie możliwości ma tylko przedstawiciel zarządcy infrastruktury (konstruktor). Dzięki wprowadzeniu do programu tej funkcji przewoźnicy będą mogli lepiej skoordynować swoją ofertę przewozową;

− *wprowadzanie zmian dotycz*ą*cych oferty przewozowej* w sytuacjach awaryjnych zarówno przez zarządcę infrastruktury jak i przez przewoźników. Na przygotowanym wykresie ruchu będzie można zaplanować kształt rozkładu jazdy po wystąpieniu sytuacji awaryjnej np. realizację przewozów po zaistnieniu przerwy w ruchu (wywołanej awarią urządzeń sterowania ruchem kolejowym, defektem elektrycznego zespołu trakcyjnego czy potrąceniem osoby postronnej ze skutkiem śmiertelnym).

Z racji zastosowania do obliczeń czasu jazdy pociągu na szlaku metody opartej na prawach kinematyki i zasadach geometrii wykreślnej program ten nie powinien być wykorzystywany przez zarządcę infrastruktury do wyliczania rzeczywistych czasów jazdy pociągu na szlaku, ponieważ wyniki mogą być niedokładne.

#### **Streszczenie**

W artykule przedstawiono metodykę konstruowania rozkładu jazdy pociągów wspomaganą komputerowo w postaci programu "eRJot". Program ten umożliwia on skonstruowanie rozkładu jazdy pociągów po wprowadzeniu danych techniczno – ruchowych linii kolejowej oraz parametrów pojazdów trakcyjnych. Aplikacja została opracowana jako plik arkusza kalkulacyjnego *Microsoft Office Excel 2007*. Do obliczania czasów jazdy pociągu na szlaku wykorzystano metodę obliczeń uproszczonych. Program *"eRJot"* przeznaczony jest do kształtowania oferty przewozowej na wszystkich liniach kolejowych występujących w Polsce.

Słowa kluczowe: rozkład jazdy, wspomaganie komputerowe, metoda obliczeń uproszczonych.

#### Computer aided construction of train timetables

#### **Abstract**

In the paper presents a methodology of construction of the train timetables which is computer-aided by the program *"eRJot"*. The program allows construction of the train timetables after entering the technical - movement data of the railway line and the traction parameters of vehicles. The application was developed as a spreadsheet file *Microsoft Office Excel 2007*. To calculate the running time of the train on the open lines the simplified calculation method was used. The *"eRJot"* program is designed for shaping the transport offer for all existing railway lines in Poland.

Key words: train timetables, computer aided, simplified calculation method.

## LITERATURA

- [1] Gajda B.: Technika ruchu kolejowego, Część 2, WKiŁ, Warszawa 1983.
- [2] Królak M.; Senko J.; Gromadzki M.: Rozkład jazdy jako element oferty przewozowej. XXXI Krajowy Zjazd Komunikacji Miejskiej Gdańsk, 2006, s. 129 – 150.
- [3] Nowosielski L.: Organizacja przewozów kolejowych, KOW, Warszawa 1999.
- [4] PKP Polskie Linie Kolejowe S.A.: Regulamin przydzielania tras pociągów i korzystania z przydzielonych tras pociągów przez licencjonowanych przewoźników kolejowych w ramach rozkładu jazdy 2012/2013. Warszawa, 2012. Dostępny w Internecie: http://www.plk-sa.pl/
- [5] PKP Polskie Linie Kolejowe S.A.: Zasady przygotowania rozkładowego czasu przejazdu pociągów w PKP Polskie Linie Kolejowe S.A. Ir-21. Warszawa, 2012.
- [6] Starczewska M.: Leksykon terminów kolejowych, KOW, Warszawa 2011.
- [7] Wyrzykowski W.: Ruch kolejowy, Tom I, WKiŁ, Warszawa 1966.
- [8] Zalewski P., Siedlecki P., Drewnowski A., Technologia transportu kolejowego, WKiŁ, Warszawa 2004.
- [9] http://infopasazer.intercity.pl.

# **196 Logistyka 4/2012**